# **Kontrola hodnôt cieových stpcov**

Umožní porovna hodnoty cieových stpcov (štruktúrovaných premenných) nakonfigurovaných v poítaných bodoch s hodnotami, ktoré boli vypoítané procesom [D2000 Calc](https://doc.ipesoft.com/display/D2DOCV23SK/D2000+Calc). Porovnanie sa vykoná zavolaním Tell príkazu [CHECK\\_DESTID\\_VALUES](https://doc.ipesoft.com/pages/viewpage.action?pageId=130646723#Tellpr�kazy-check_destid_values) [DestId [ColIndex]] [FlagList] nad procesom [D2000 Calc](https://doc.ipesoft.com/display/D2DOCV23SK/D2000+Calc).

Pre špecifikáciu konkrétneho objektu typu Štruktúrovaná premenná, pre ktorý sa má porovnanie vykona, je potrebné zada nenulovú hodnotu parametra De stld, prípadne aj nenulový Collndex pre konkrétny stpec. Nasledujú nepovinné kúové slová, ktorých zápis umožní organizova výsledný výstup (súhrnne nazvané ako parameter **FlagList**).

**Poznámka:** Pojem "hodnota poítaného bodu" (prípadne len skrátene "hodnota") bude v nasledujúcom texte použitý v zmysle hodnoty urenej na prepoet pre riadok cieového stpca štruktúrovanej premennej, ktorej plnenie poítaný bod zabezpeuje. Jeden poítaný bod má viacero hodnôt, závisí to od potu riadkov cieového stpca štruktúrovanej premennej.

Zoznam kúových slov pre parameter FlagList (zapisované za sebou a oddelené medzerou, význam je bližšie rozobratý v [postupe pri kontrole poítaných](#page-0-0)  [bodov](#page-0-0)):

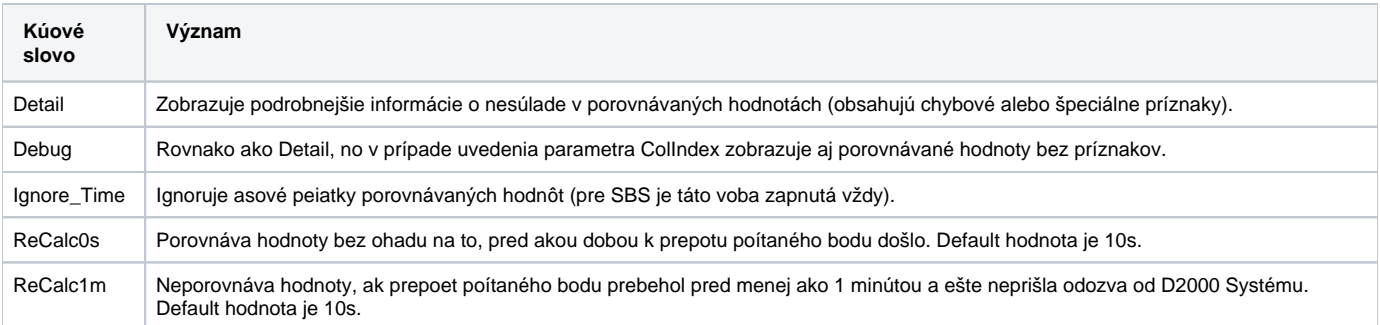

## <span id="page-0-0"></span>Postup pri kontrole poítaných bodov

Kontroluje len tie poítané body, ktoré majú nastavený cieový stpec štruktúrovanej premennej.

#### **1. typ výpisu** (nie je zadaný parameter **Detail** ani **Debug**)

V prípade potreby však možno zúži výber definovaním parametra DestID pre plnenú štruktúrovanú premennú, alebo aj parametra Colldex pre konkrétny cieový stpec.

### **Vzorové situácie:**

#### Príklad 1

```
Tell Command: CHECK_DESTID_VALUES
Start Time: 31.05.2013 15:41:44.763
C_Index;C_ID;C_Name;C_Type;D_Column;COUNT;NoEval;ReCalc;ErrInv;ErrCnv;ErrDif
1;10216;P.SV.ALARM.AKTIV_DRN;CHANGE;$14491^29;45;45;0;0;0;0
...
41;11715;P._SysProf.Server.ThreadAlarm;CHANGE;$11427^11;154;154;0;0;0;0
42;11717;P._SysProf.Server.UsedMemPerc;CHANGE;$11427^5;154;154;0;0;0;6
43;11719;P.SV.B.LFC_SED.TG_FILTER_T10_MINUS_ALARM;CHANGE;$12280^86;60;0;0;0;0;0
...
705;71184;P.TEST_XXX_Priznak;PERIODIC;$71179^2;2;0;2;0;0;0
Duplicated Destination Column: $11427^5 - 2 occurences!
   Calc 'P._SysProf.Server.UsedMemPerc' with Type CHANGE
   Calc 'P._SysProf.Hpux.Server.UsedMemPerc' with Type CHANGE
Duplicated Destination Column: $13104^4 - 2 occurences!
   Calc 'P.SIMU.AGC_Unit_LFC.Manual.PbAct' with Type CHANGE
  Calc 'P.SIMUL.AGC Unit_LFC.PbAct' with Type CHANGE
SUMMARY: 705 Calc(s) with 23658 Shadow Calc(s) - 65 Error(s) and 11113 Flag(s)
```
Na zaiatku výpisu je vždy uvedený volaný TELL príkaz a as, kedy bol spustený. Nasleduje špecifický výpis, ktorý má v úvode hlaviku CSV dát. Každému poítanému bodu s nastaveným cieovým stpcom, je vo výstupe priradený práve jeden riadok s dátami v CSV formáte, priom takýto riadok je bu ako ladiaci výpis (zelený riadok) alebo chybová hláška (ervený riadok).

Každý obsahuje poradové íslo pre riadok (poet riadkov je rovný potu poítaných bodov, kde je nastavený cieový stpec štruktúrovanej premennej), alej ID poítaného bodu, jeho názov, typ a plnený cieový stpec štruktúrovanej premennej vo formáte \$HOBJ^ColIndex. Za týmto stpcom nasledujú ešte špeciálne poítadlá v tomto poradí:

- **COUNT** celkový poet hodnôt pre daný štruktúrovaný poítaný bod,
- **NoEval** hodnota, ktorej prepoet ešte neprebehol,
- **ReCalc** hodnota, ktorej prepoet prebehol pred menej ako n sekundami (default je n=10s, je možné ho zmeni na 60s parametrom ReCalc1m alebo úplne vypnú parametrom ReCalc0s,
- **ErrInv** z D2000 Servera ešte nikdy neprišla informácia o danej hodnote,
- **ErrCnv** prepoítaná hodnota je neplatná, pretože neexistuje konverzia z hodnoty vypoítanej procesom D2000 Calc na hodnotu plnenú do štruktúrovanej premennej, lebo má iný typ,
- **ErrDiff** bolo prevedené porovnanie medzi hodnotou vypoítanou procesom D2000 Calc s hodnotu, ktorú ma proces D2000 Calc registrovanú z D2000 Systému.

Pravidlá:

- žiadne z poítadiel nemôže by väšie ako hodnota poítadla COUNT,
- vyhodnocovanie príznakov je prevádzané sekvenne zhora nadol,
- ak má hodnota príznak NoEval, je ešte predmetom porovnávania s hodnotu registrovanou z D2000 Systém-u (hodnota môže ma teda ešte príznak ErrCnv alebo ErrDiff),
- ak má hodnota príznak ReCalc, už sa vyhodnocovanie alších príznakov neprevedie,
- ak má hodnota príznak ErrInv, už sa vyhodnocovanie alších príznakov neprevedie,
- ak má hodnota príznak ErrCnv, ešte urobí porovnanie hodnoty registrovanej z D2000 Systému s neplatnou hodnotou (hodnota teda ešte môže nadobudnú aj príznak ErrDiff),
- ak má hodnota príznak ErrDiff, znamená to, že sa hodnoty líšia, je to kúová chyba ladenia,
- pri porovnávaní hodnôt sú ignorované tieto príznaky:
	- o i je hodnota manuálna,
	- $\circ$  hodnota pre indirect,
	- o ak je to SBS alebo bol zadaný parameter Ignore\_Time, tak ignoruje aj as hodnoty;
- riadok výpisu je potom ako ladiaci výpis, ak sú poítadlá ErrInv, ErrCnv a ErrDiff nulové, inak je výpis ako chybové hlásenie.

#### **Na konci výpisu je zhrnutie. Pred spúšaním tell príkazu s alšími parametrami, je vhodné si všimnú poet chybných (kumulatívne ErrInv, ErrCnv a ErrDiff) a špeciálnych príznakov (kumulatívne NoEval a ReCalc). Pred týmto výpisom sa nachádza ešte varovanie, ak existujú poítané body, ktoré plnia ten istý cieový stpec štruktúrovanej premenn**ej.

**2. typ výpisu** (je zadaný parameter **Detail** alebo **Debug**, nie je však presne vymedzený konkrétny cieový stpec štruktúrovanej premennej)

Tell príkaz bez parametrov umožnil zisti poet chybových a špeciálnych príznakov (sumárny výsledok v 1. príklade na konci výpisu). Ak je ich súet únosný, lebo práve ten definuje maximálny poet riadkov nasledujúceho výstupu, je možné zavola tell príkaz aj bez uvedenia parametra DestID pre plnenú štruktúrovanú premennú. Vo výstupe bude jeden riadok pre každú hodnotu štruktúrovaného poítaného bodu, obsahujúcu chybové alebo špeciálne príznaky, priom ak obsahuje iba špeciálne príznaky, bude vypísaná hláška ako varovanie, ak však obsahuje aj chybové príznaky, bude vypísaná ako chybové hlásenie.

#### Príklad 2

Tell Command: CHECK\_DESTID\_VALUES 11427 DETAIL Start Time: 03.06.2013 11:02:55.233 CNT\_NAME;D\_VOBJ;FIRST\_EVAL;C\_ID;C\_NAME;C\_TYPE;CV\_REDEF;CV\_TYPE;CV\_VALUE;CV\_TIME;DV\_UNDEF;DV\_TYPE;DV\_VALUE; DV\_TIMEID CALC-ERRDIF;\$11427[1]^5;FALSE;11717;P.\_SysProf.Server.UsedMemPerc;CHANGE;FALSE;INT;(invalid);30.05.2013 09:55: 08.499;FALSE;INT;(invalid);30.05.2013 09:55:11.520 CALC-ERRDIF;\$11427[2]^5;FALSE;11717;P.\_SysProf.Server.UsedMemPerc;CHANGE;FALSE;INT;(invalid);30.05.2013 09:55: 08.499;FALSE;INT;(invalid);30.05.2013 09:55:11.520 CALC-ERRDIF;\$11427[3]^5;FALSE;11717;P.\_SysProf.Server.UsedMemPerc;CHANGE;FALSE;INT;(invalid);30.05.2013 09:55: 08.499;FALSE;INT;(invalid);30.05.2013 09:55:11.520 CALC-ERRDIF;\$11427[4]^5;FALSE;11717;P.\_SysProf.Server.UsedMemPerc;CHANGE;FALSE;INT;(invalid);30.05.2013 09:55: 08.499;FALSE;INT;(invalid);30.05.2013 09:55:11.520 CALC-ERRDIF;\$11427[5]^5;FALSE;11717;P.\_SysProf.Server.UsedMemPerc;CHANGE;FALSE;INT;(invalid);30.05.2013 09:55: 08.499;FALSE;INT;(invalid);30.05.2013 09:55:11.521 CALC-ERRDIF;\$11427[6]^5;FALSE;11717;P.\_SysProf.Server.UsedMemPerc;CHANGE;FALSE;INT;(invalid);30.05.2013 09:55: 08.499;FALSE;INT;(invalid);30.05.2013 09:55:11.521 ...

Na zaiatku výpisu je vždy volaný tell príkaz a as, kedy bol spustený. Nasleduje špecifický výpis, ktorý ma v úvode hlaviku CSV dát. Každej hodnote, obsahujúcej chybové alebo špeciálne príznaky, potom zodpovedá jednoriadkový výpis, ktorý zaína príznakom, ktorý bol pri vyhodnocovaní naposledy vyhodnotený (má najvyššiu dôležitos, zaína prefixom CALC-). Nasleduje cieová hodnota štruktúrovanej premennej vo formáte \$[RowNumber]^ColIndex, i už prebehol prvý prepoet poítaného bodu (FIRST\_EVAL: na SBS-e stále True), jeho ID, názov a typ, i je hodnota v stave prepoítavania (CV\_REDEF: na SBS-e po prvom prepote stále True), typ, hodnota a dátum prepotu, i cieová hodnota ešte nikdy neprišla z D2000 Systém-u (DV\_UNDEF), jej typ, hodnota a asová peiatka.

**3. typ výpisu** (je zadaný parameter **Detail** alebo **Debug** a je presne vymedzený aj konkrétny cieový stpec štruktúrovanej premennej)

Vo výstupe budú podrobné informácie pre každú hodnotu štruktúrovaného poítaného bodu, obsahujúcu chybové príznaky, ak je zadaný parameter Detail, alebo podrobné informácie o všetkých hodnotách, ak je zadaný parameter Debug.

#### Príklad 3

Tell Command: CHECK\_DESTID\_VALUES 11427 5 DETAIL Start Time: 03.06.2013 12:21:34.864 CNT\_NAME;D\_VOBJ;FIRST\_EVAL;C\_ID;C\_NAME;C\_TYPE;CV\_REDEF;CV\_TYPE;CV\_VALUE;CV\_TIME;DV\_UNDEF;DV\_TYPE;DV\_VALUE;DV\_TIME [Calc] : \$11717[1]<br>: FALSE FirstEval

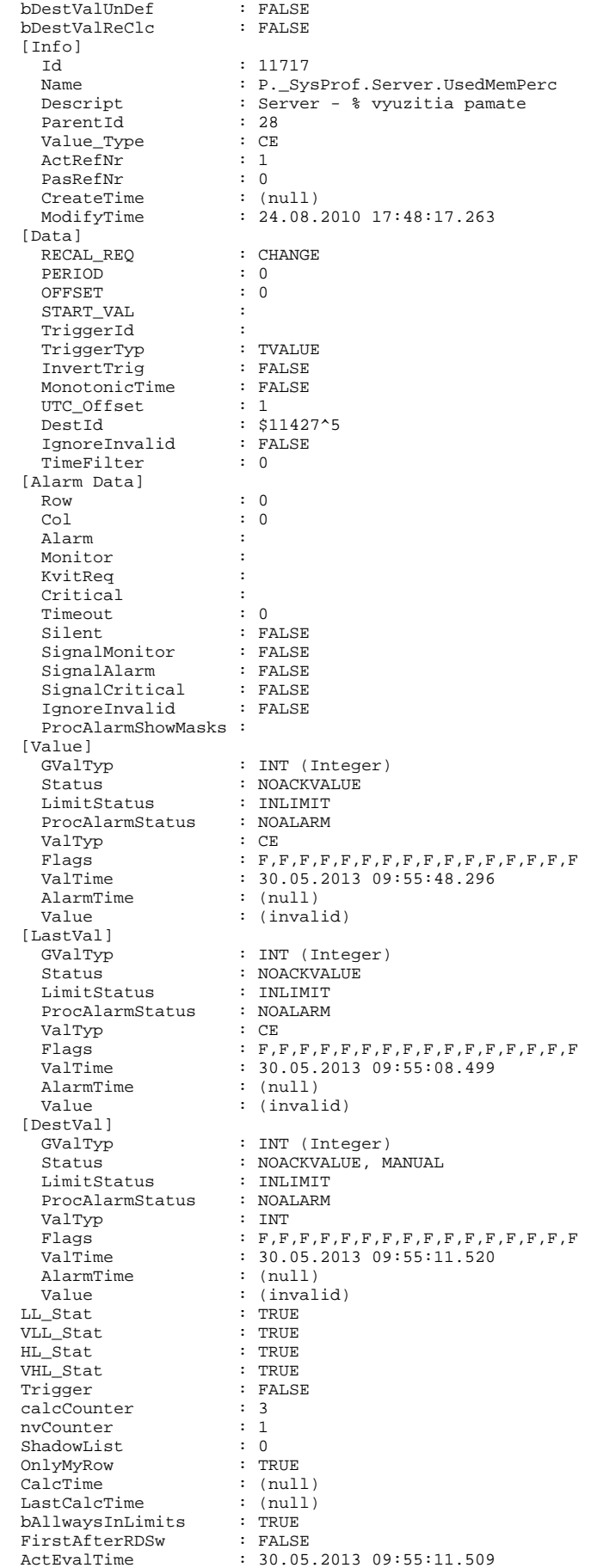

PocitajTime : 30.05.2013 09:55:48.296

...